## Baruch College

## Marketing Track

This track offers Contemporary American Business Practices students the opportunity to focus on one of the most creative and dynamic industries in today's business world.

Companies around the world need to promote their services and products, increase sales, and manage their image.

The Marketing track is an interactive experience comprised of effective strategies to increase a company's competitive position through classes such as: Global Marketing, Brand Management and Customer Service.

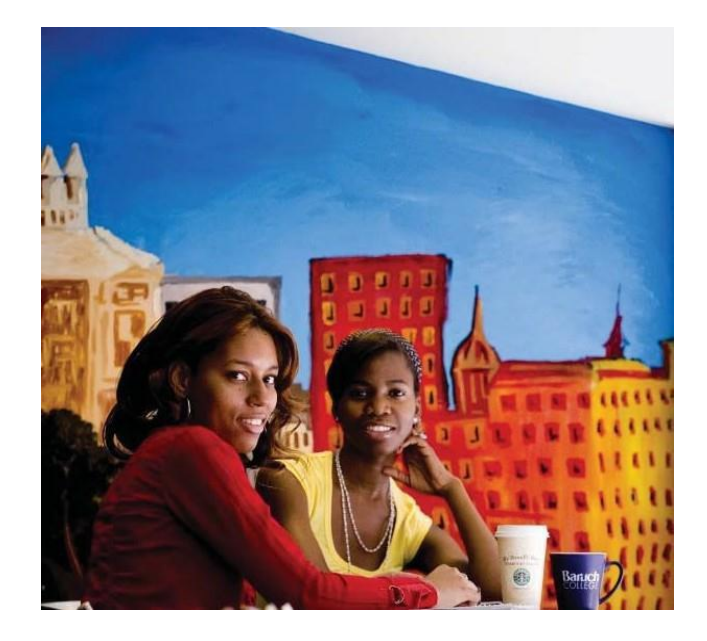

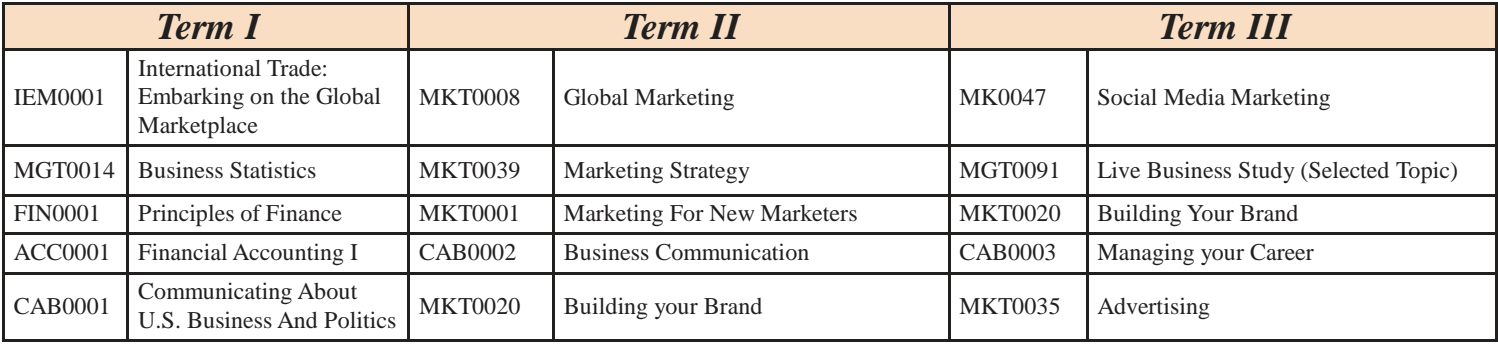